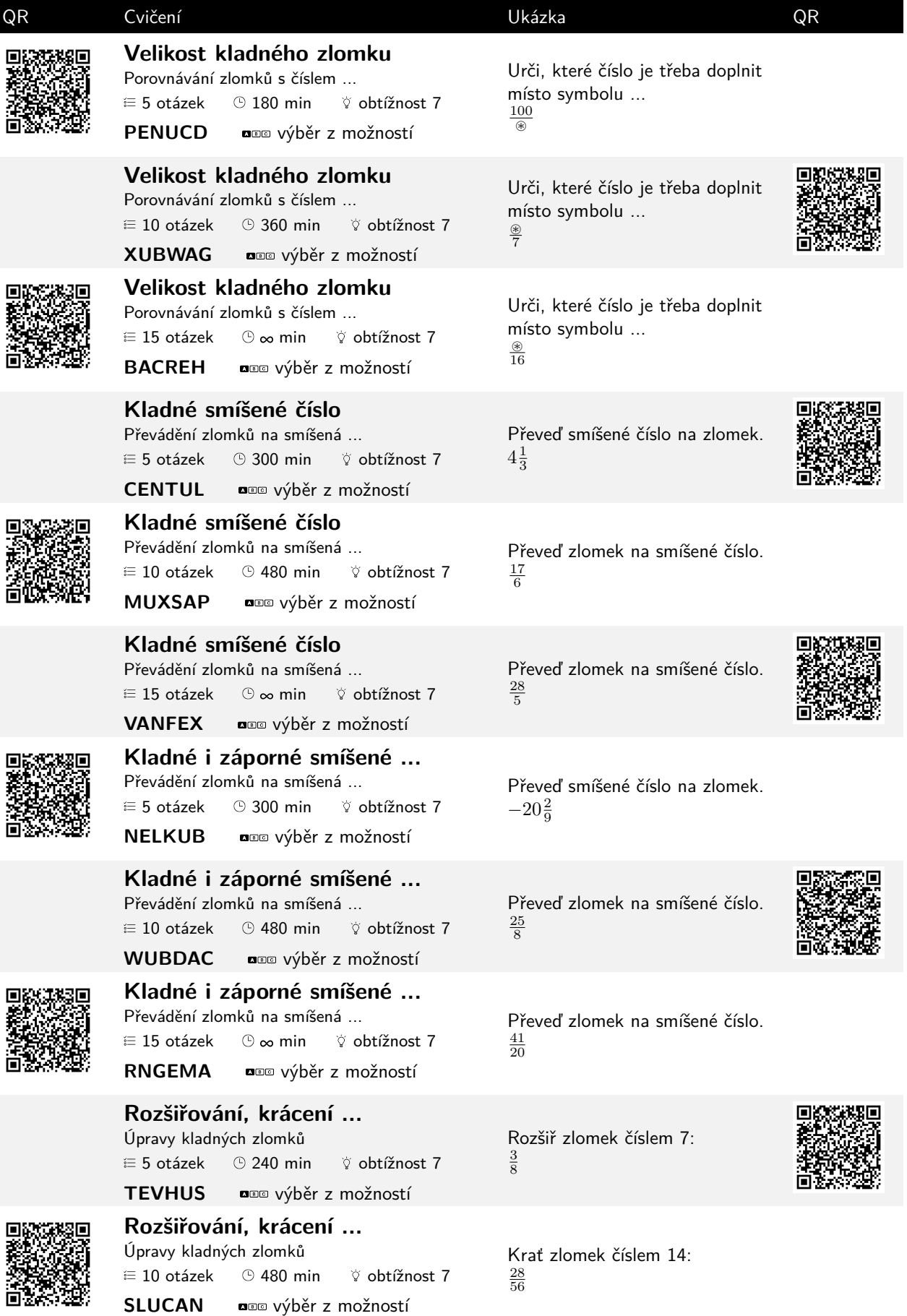

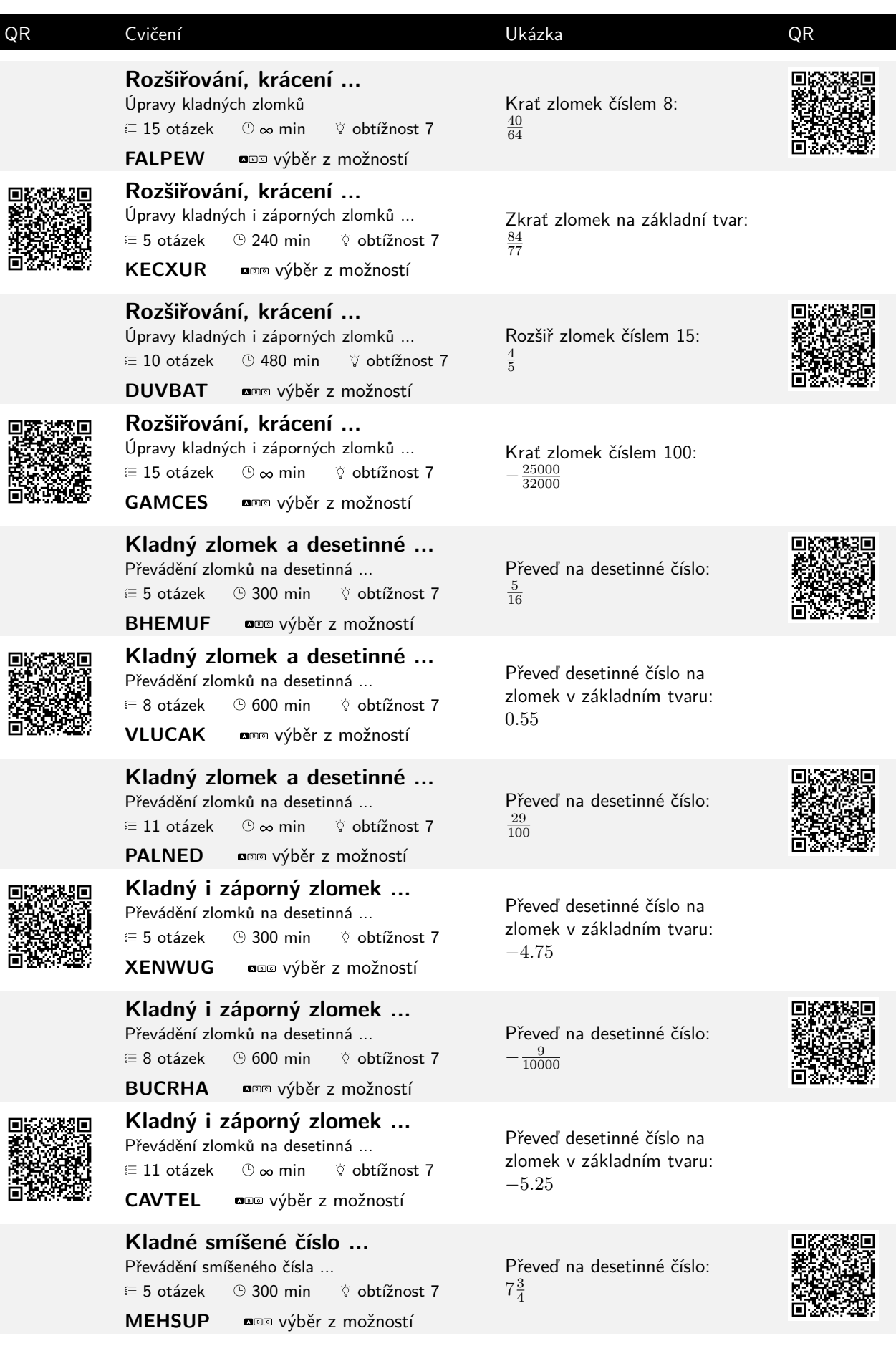

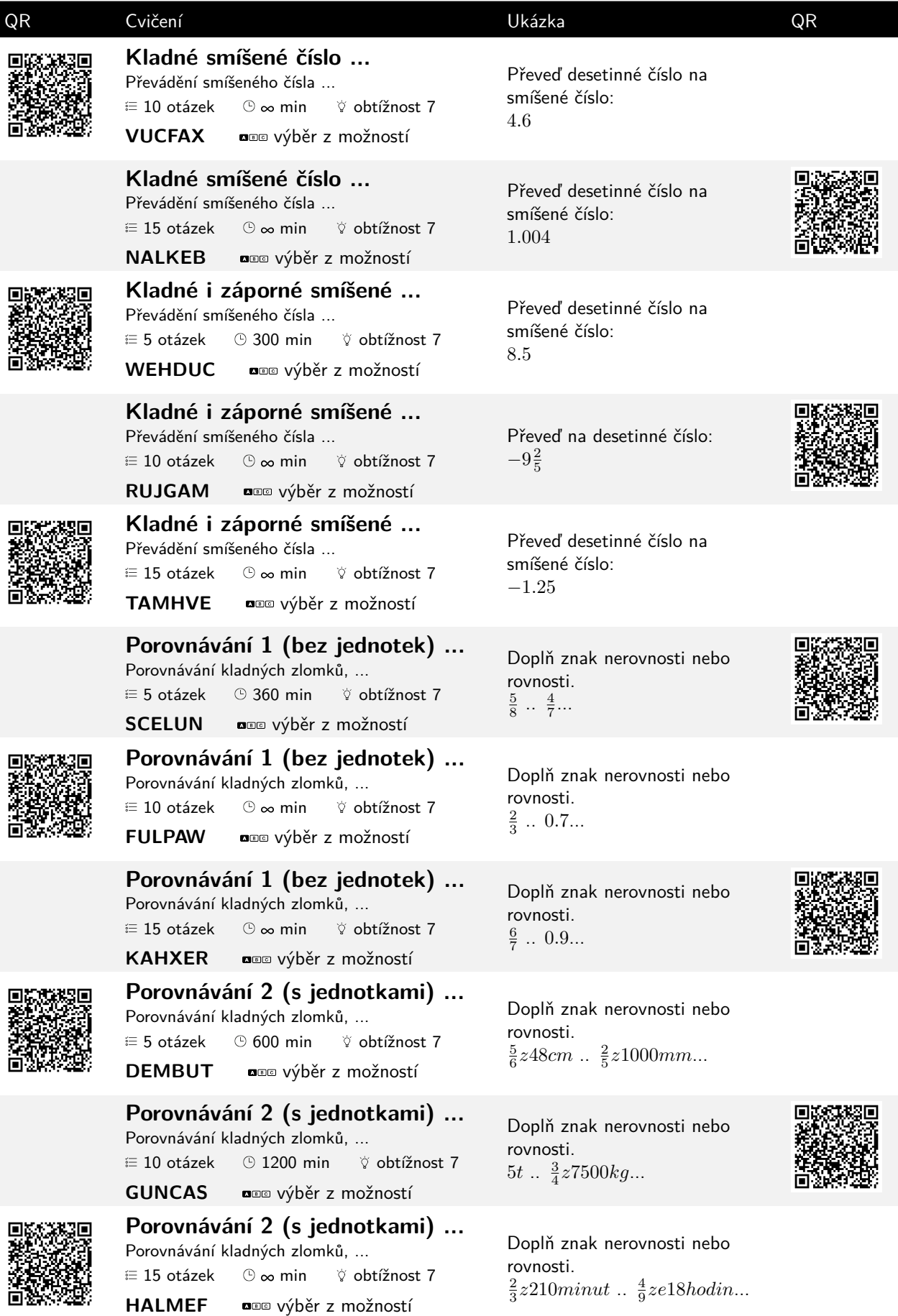

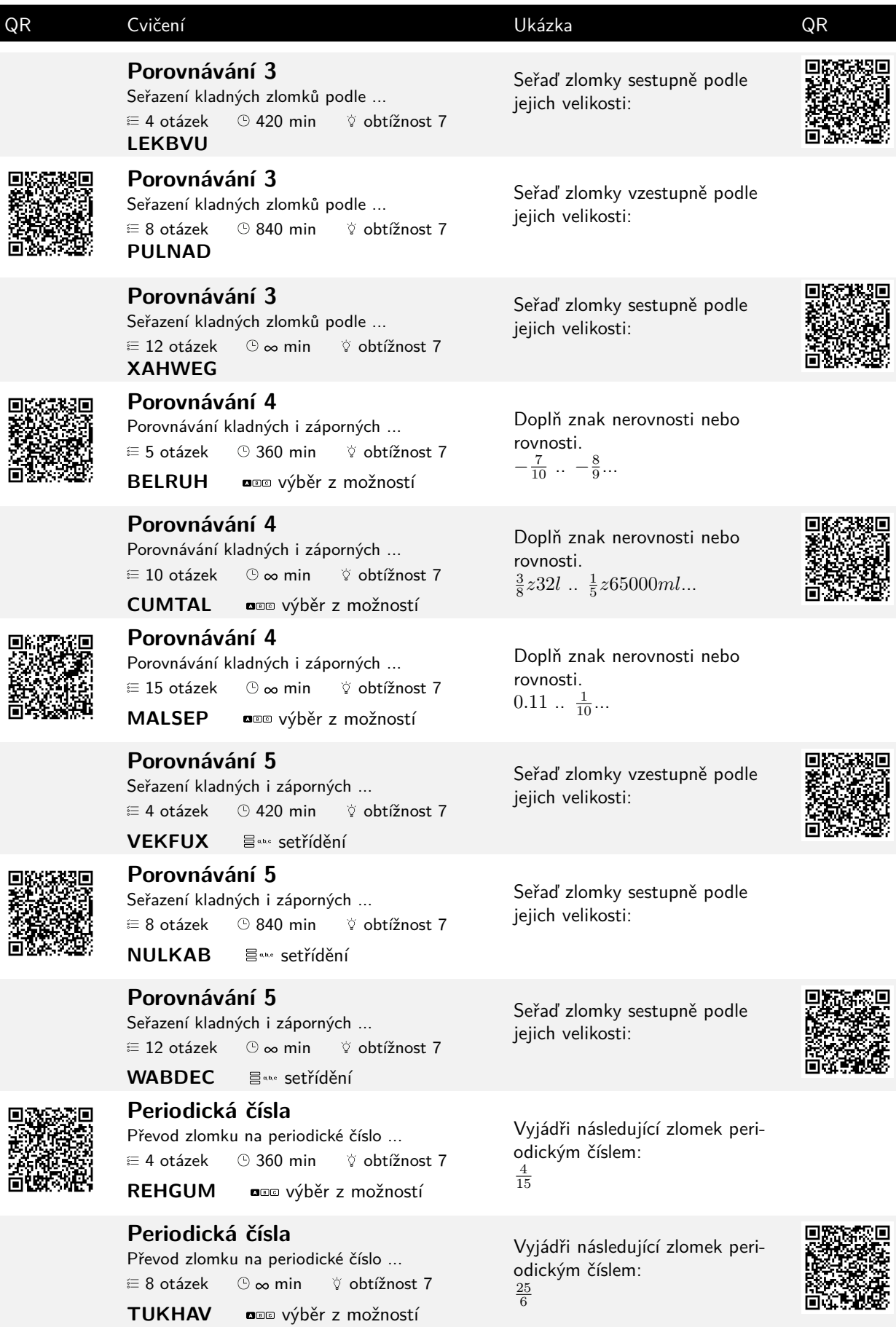

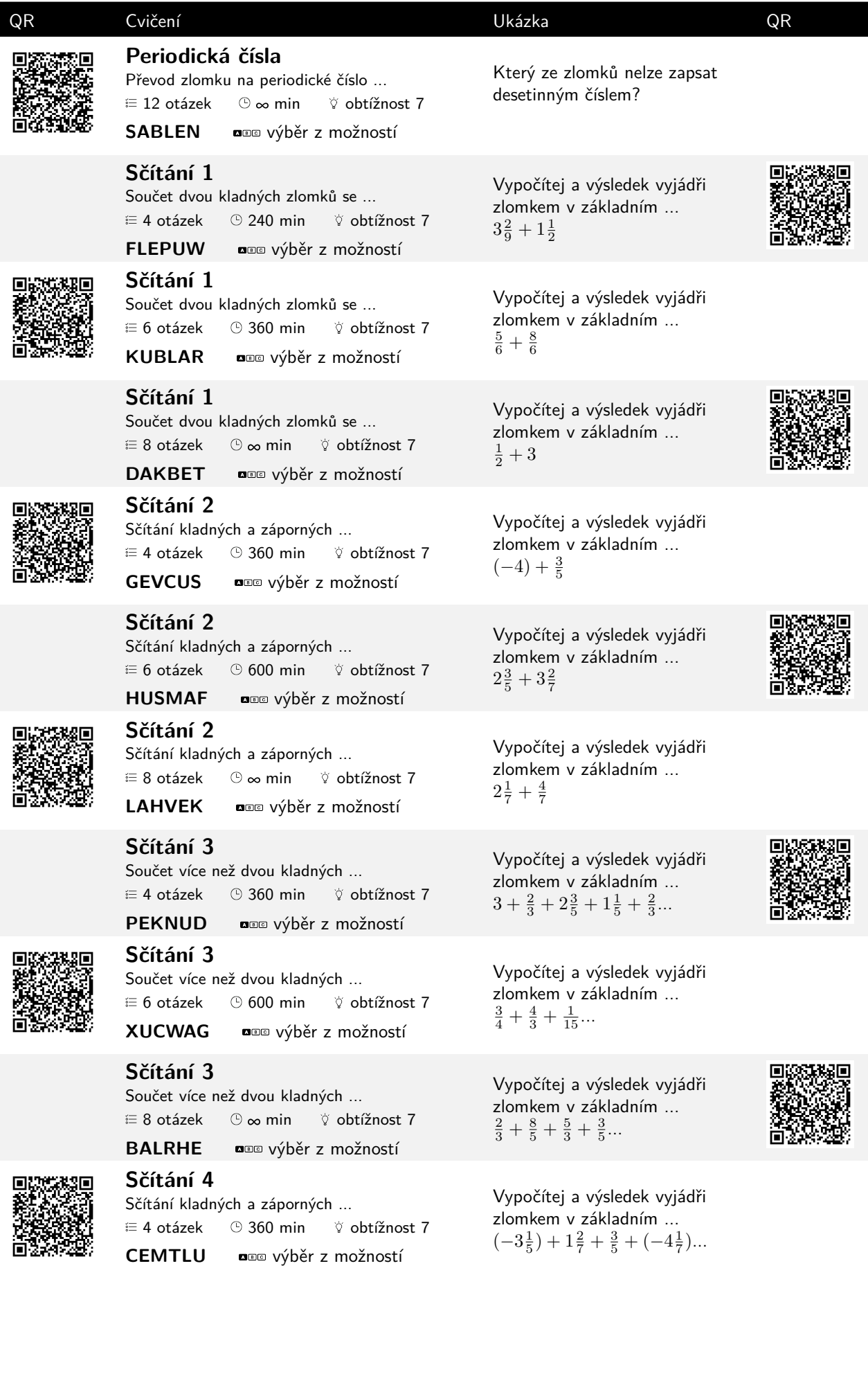

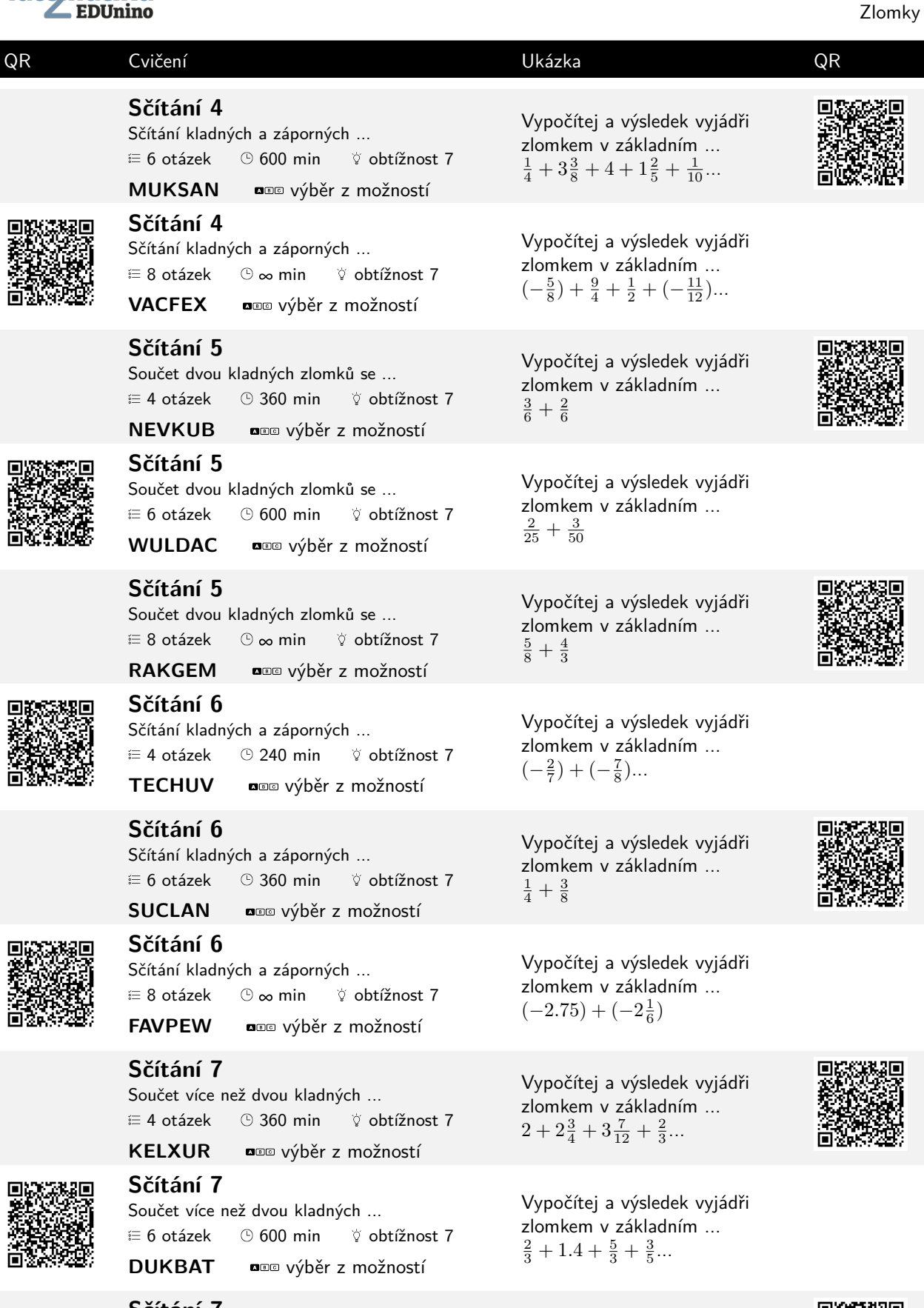

Vypočítej a výsledek vyjádři

zlomkem v základním ...<br>  $\frac{1}{2} + 2 + \frac{3}{5} + 1\frac{3}{8} + 2\frac{1}{3}...$ 

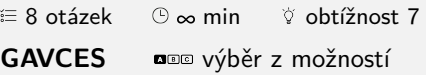

Procvičování matematiky (2. stupeň ZŠ) www.matematika2.edunino.online 6

O

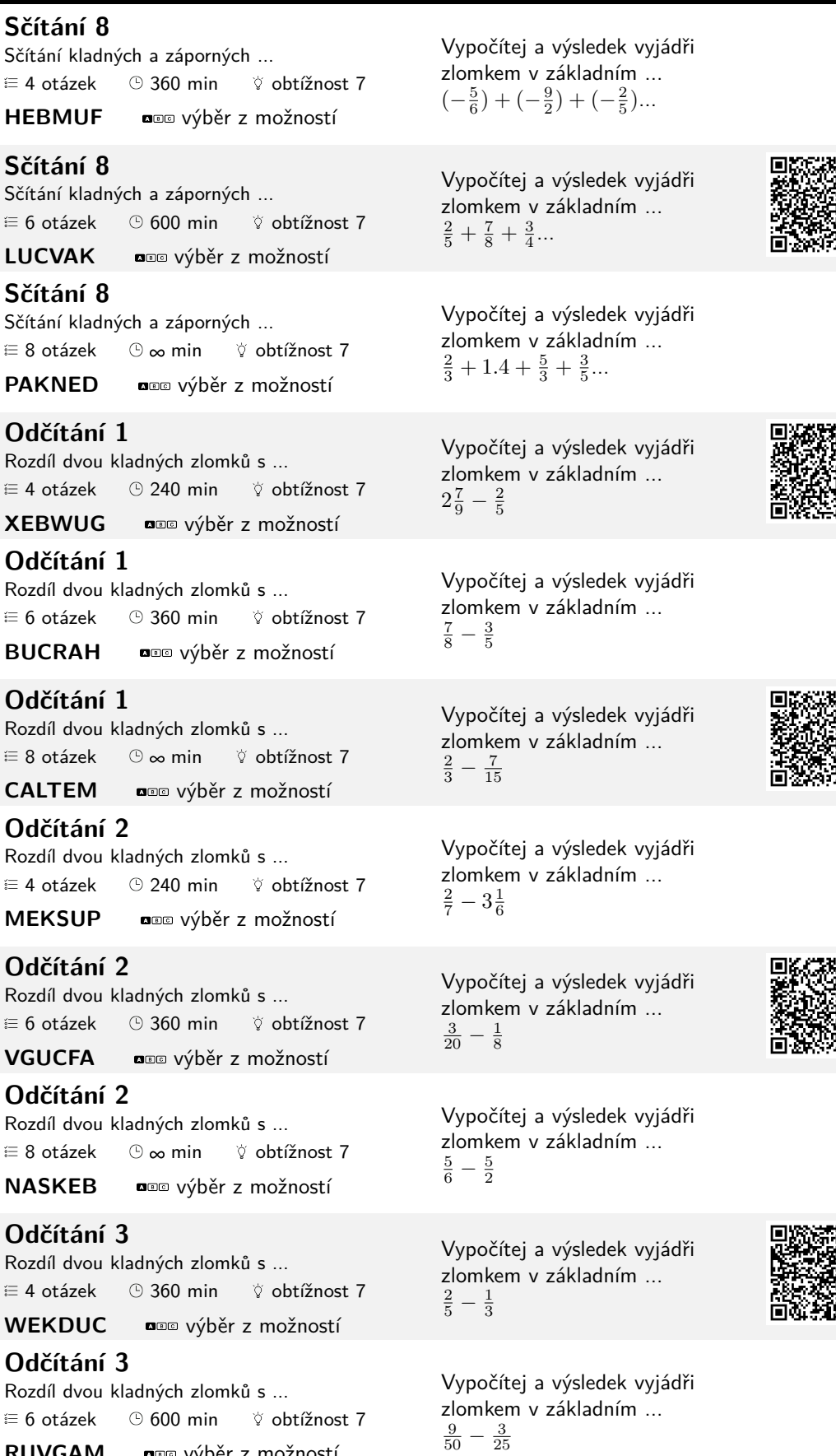

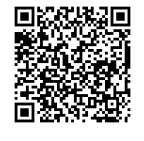

Е

#### Rozdíl dvo  $\equiv 6$  otázek

**BUCRA** 

QR Cvičení Ukázka QR

### **Odčítání 1**

Rozdíl dvo  $\equiv 8$  otáze

**CALTEN** 

#### **Odčítání 2**

Rozdíl dvo  $\equiv$  4 otáze **MEKSU** 

### **Odčítání 2**

Rozdíl dvo  $\equiv 6$  otáze

**VGUCFA** 

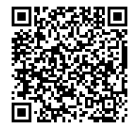

### $\equiv 8$  otáze

**NASKEE** 

### **Odčítání 3**

Rozdíl dvo  $\equiv$  4 otáze

**WEKDU** 

### **Odčítání 3**

Rozdíl dvo  $\equiv$  6 otáze **RUVGAM assaured** výběr z možností

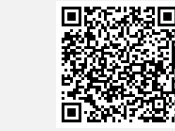

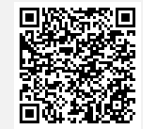

π

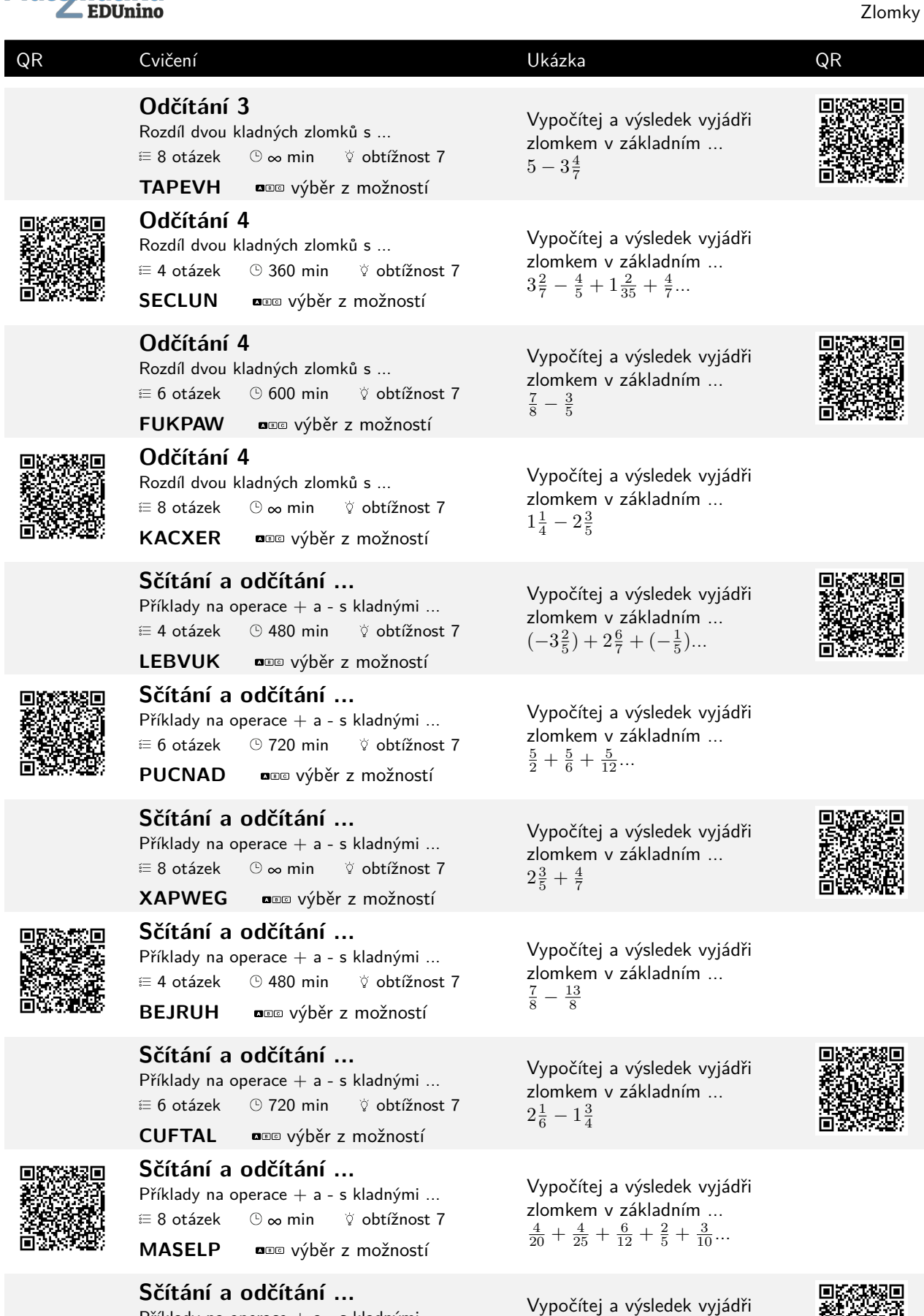

zlomkem v základním ...  $(-2.25) + (-2\frac{3}{5})$ 

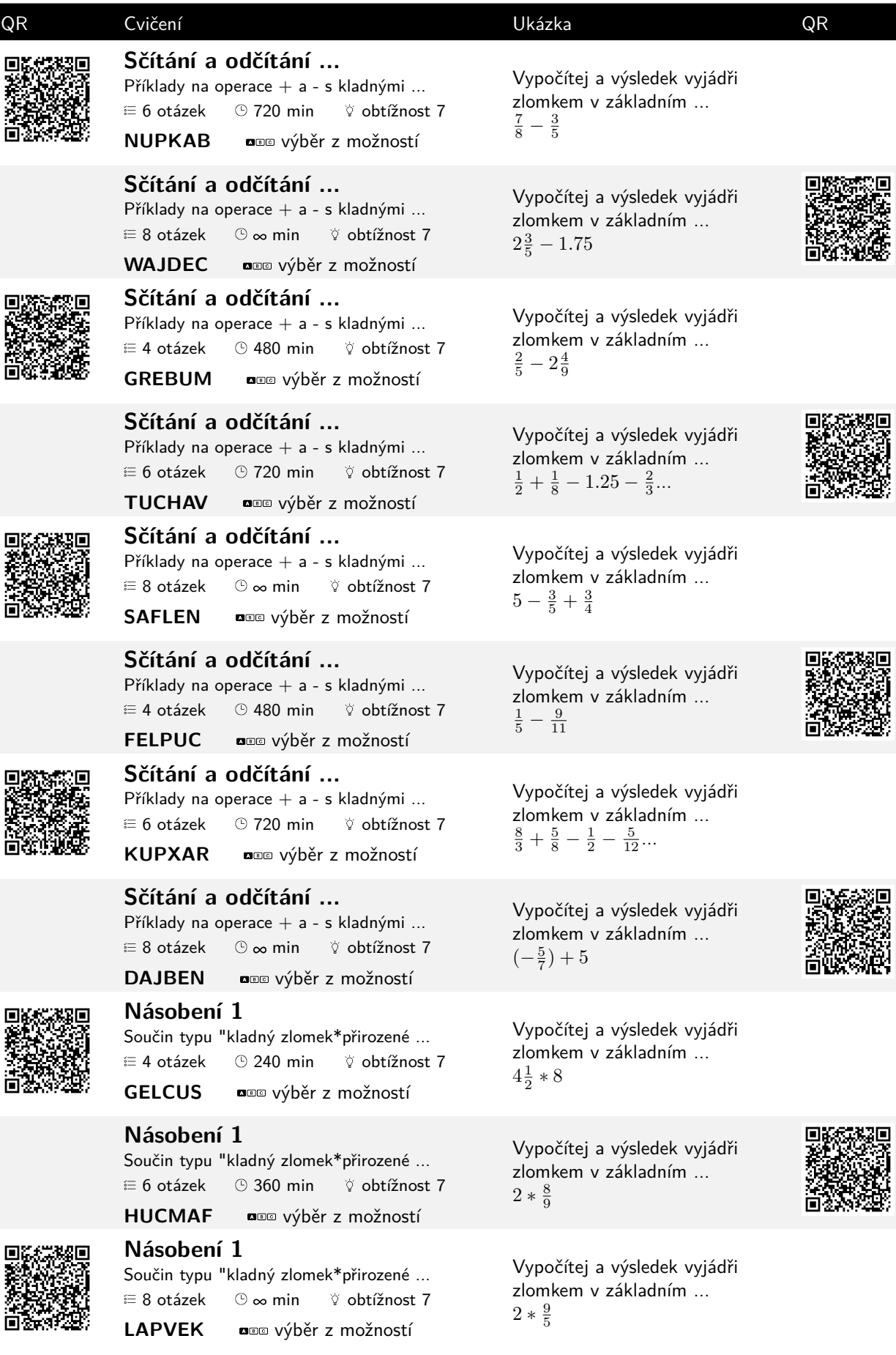

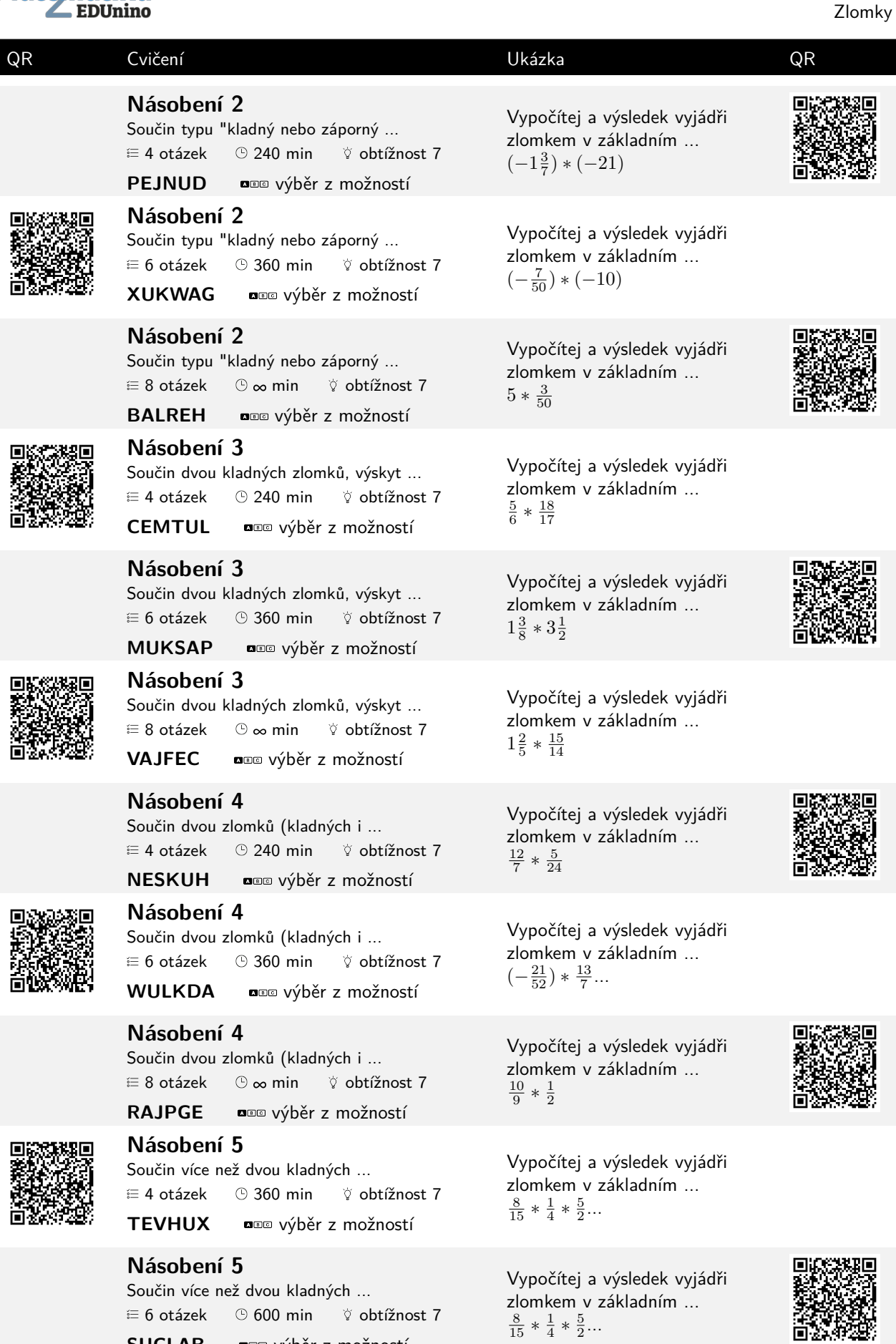

**SUCLAB** výběr z možností

# N

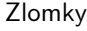

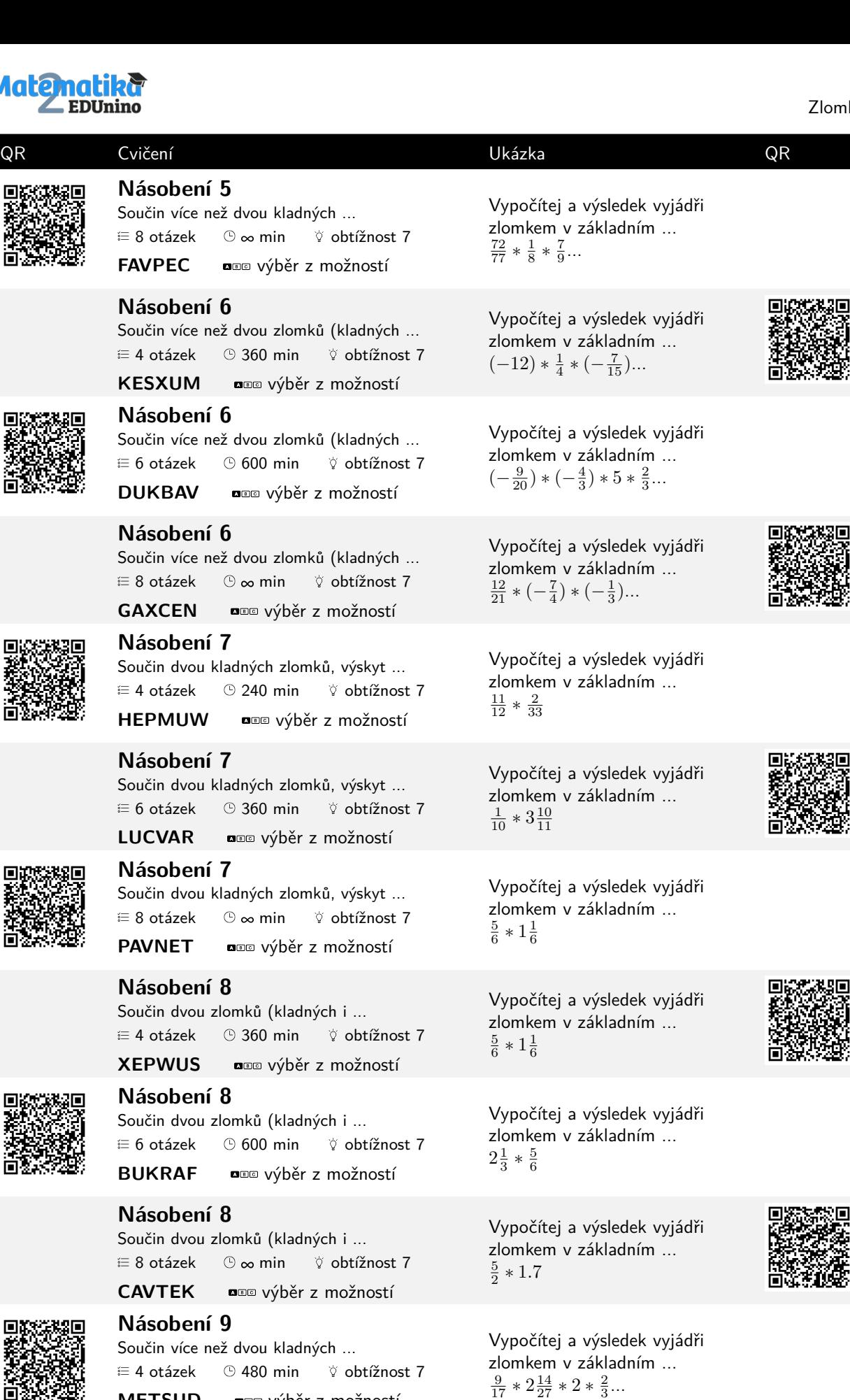

 $\equiv$  4 otázek  $\quad$  480 min  $\quad$   $\forall$  obtížnost 7 **METSUD** výběr z možností

実に

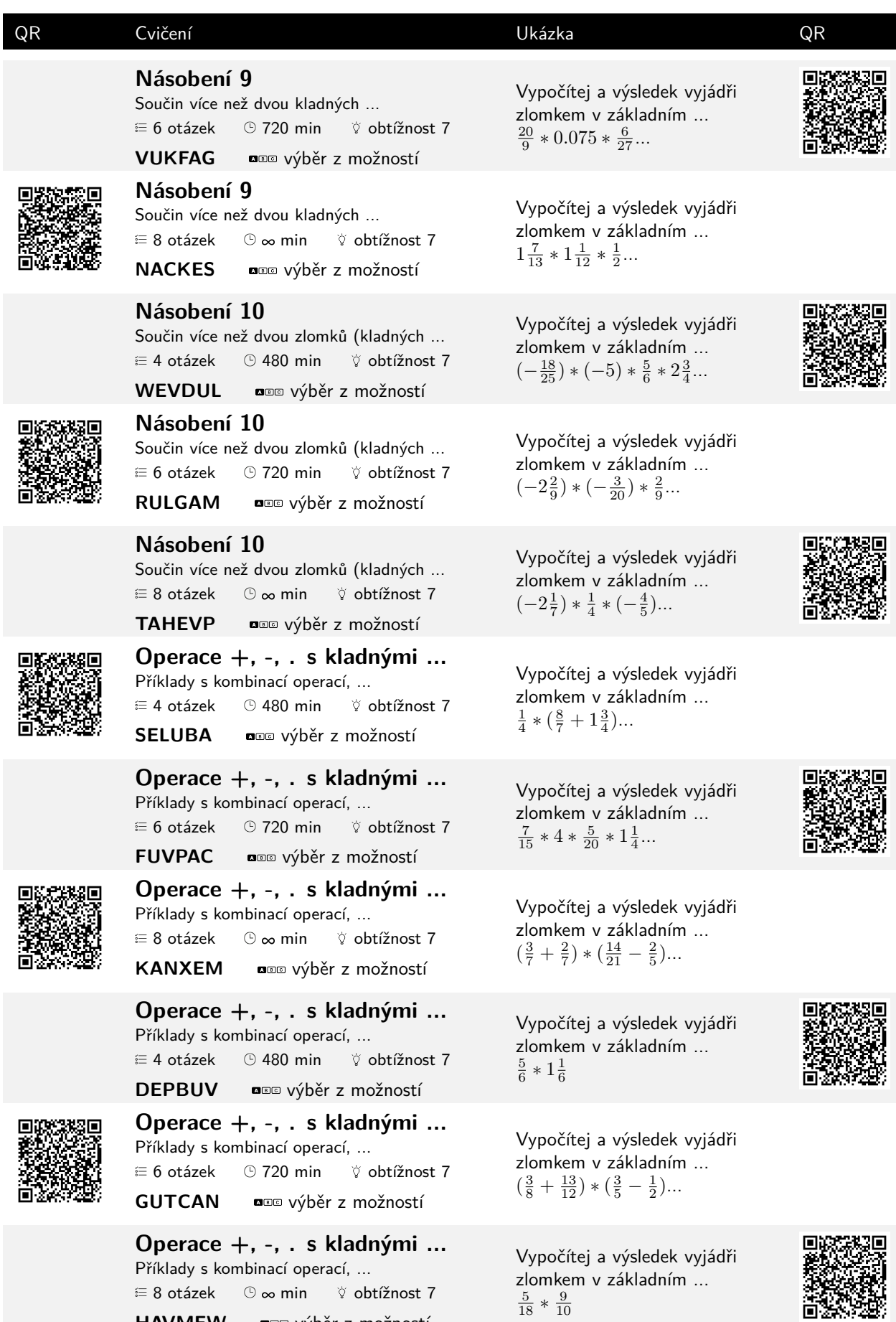

**HAVMEW ass výběr z možností** 

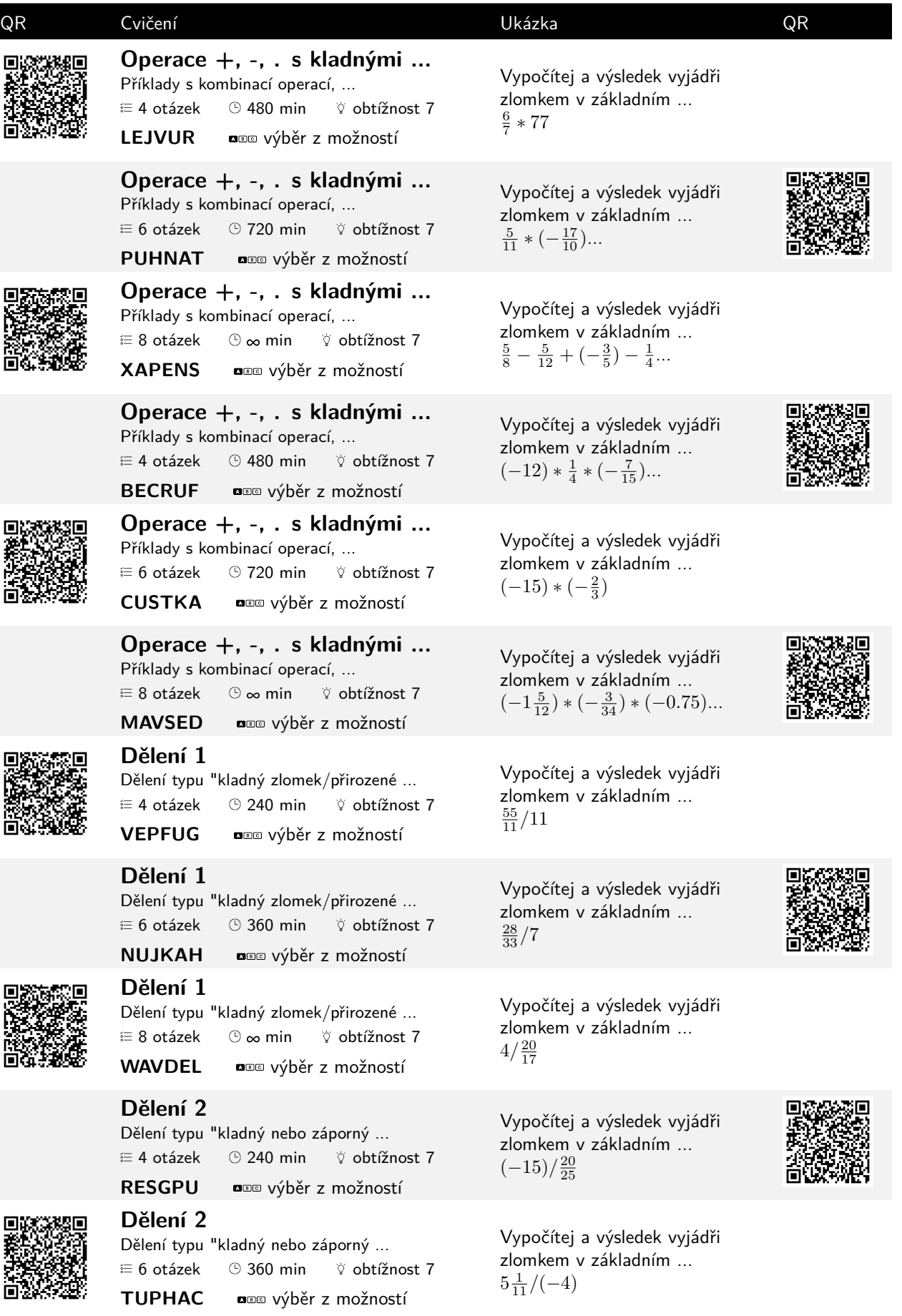

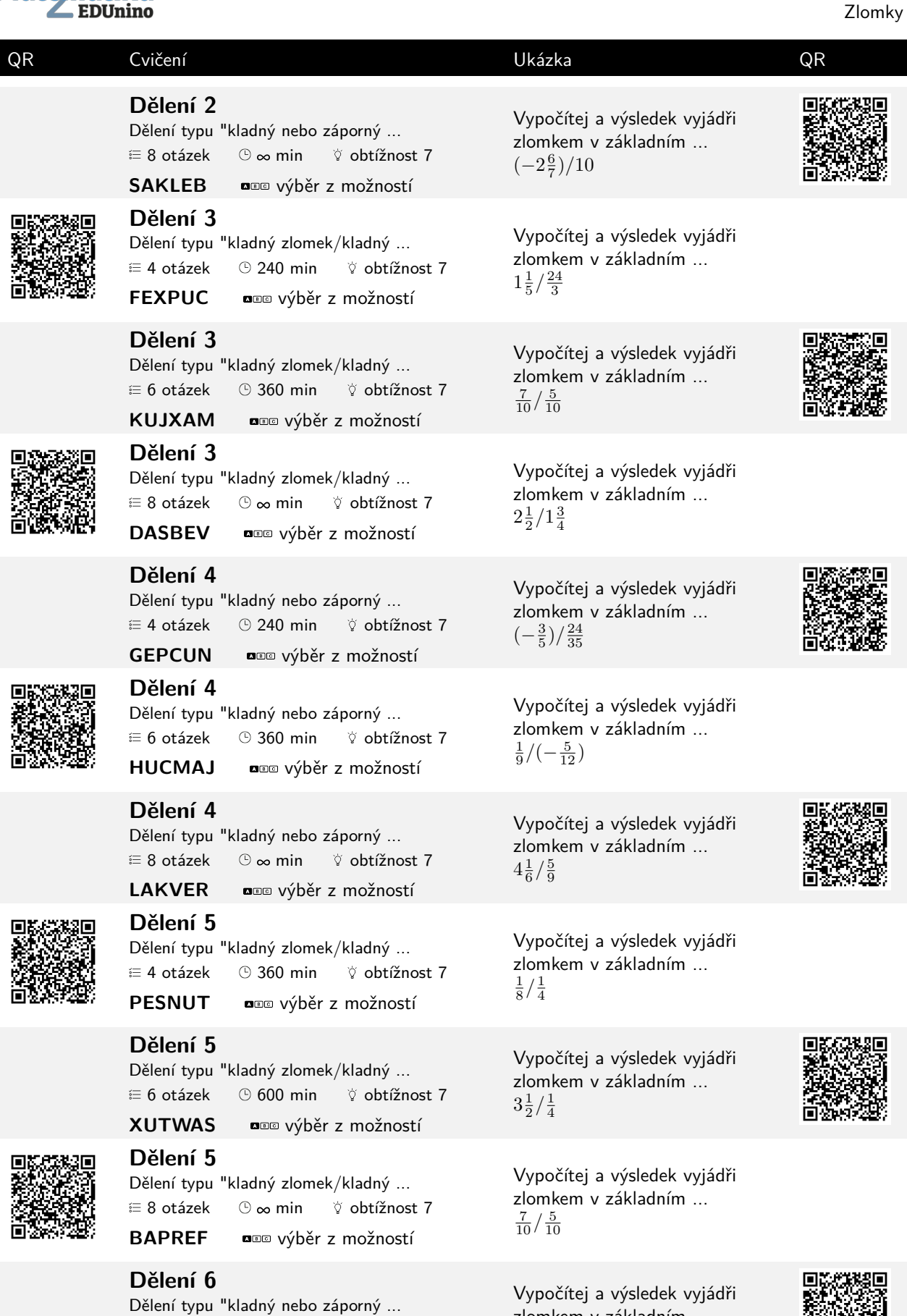

zlomkem v základním ...

 $\left(-\frac{2}{3}\right)/2\frac{4}{9}$ 

 $\equiv$  4 otázek  $\quad$  360 min  $\quad$   $\forall$  obtížnost 7 **CEXTUK** výběr z možností

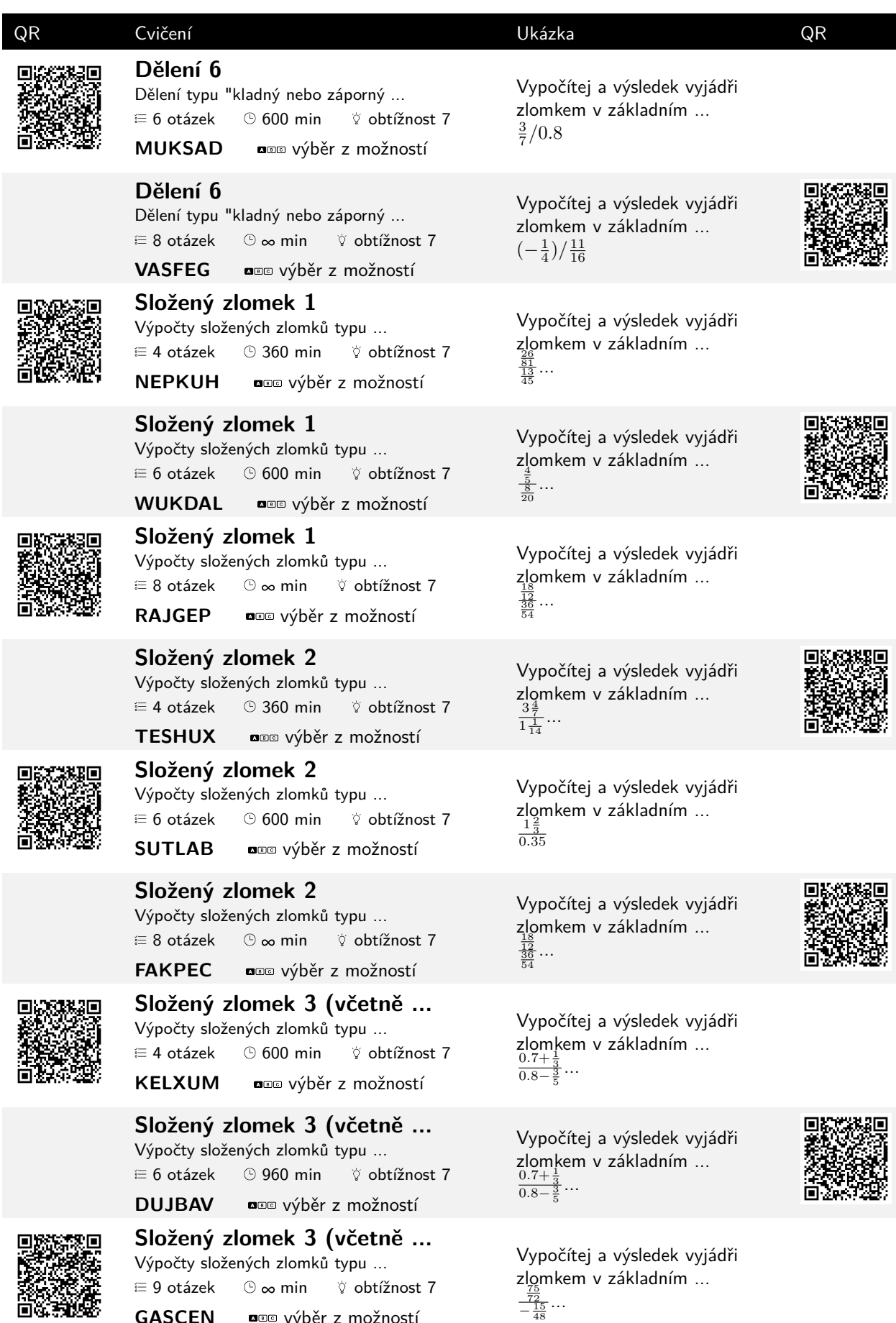

**GASCEN** výběr z možností

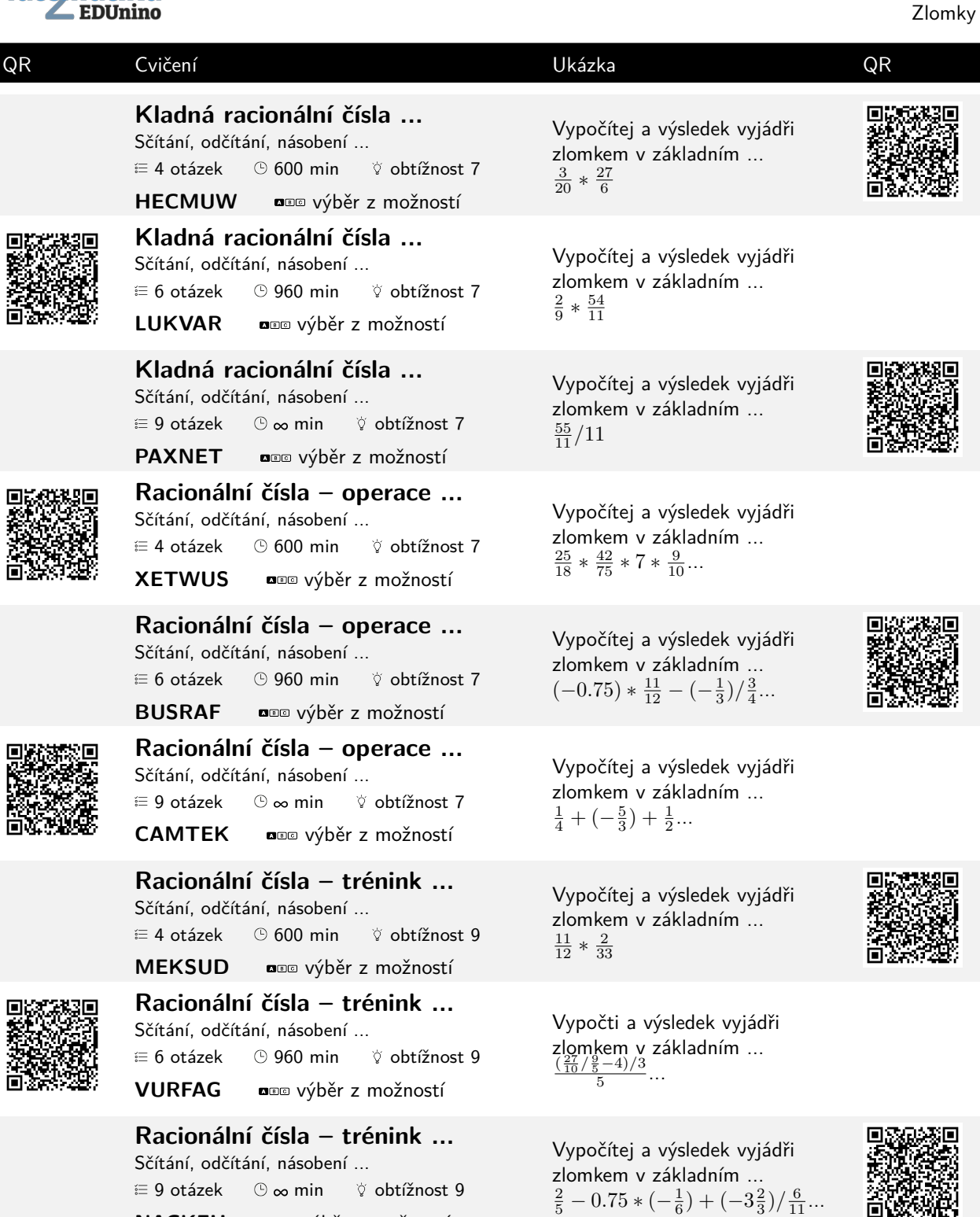

€ 9 otázek 0 ∞ min v obtížnost 9 **NACKEH** výběr z možností

**あんなんです**<br>この大物化